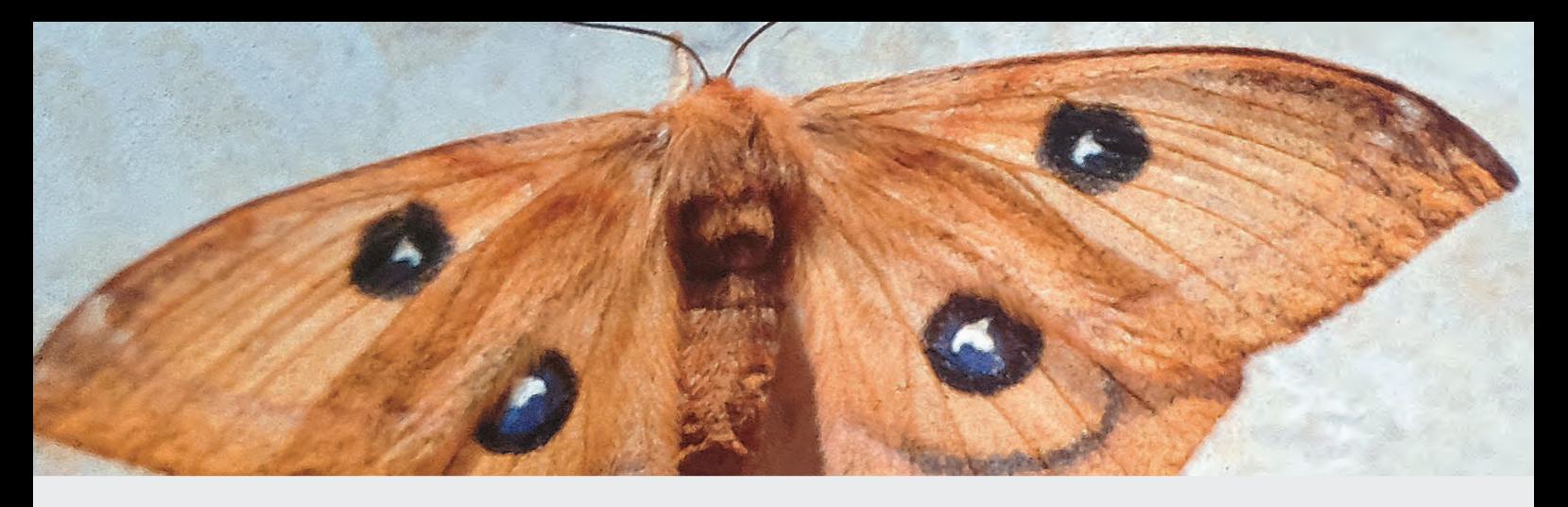

## **"Der Bayerische Wald": Hinweise für Autor(inn)en**

Für den Inhalt der Beiträge sind die Verfassenden verantwortlich.

Es werden primär wissenschaftliche Arbeiten mit einem regionalen Bezug angenommen. Über die Annahme entscheidet die Vorstandschaft.

Die möglichst knapp, dabei aber verständlich abzufassenden Manuskripte sollen den allgemeinen Bedingungen für wissenschaftliche Publikationen entsprechen.

- **•** Der Arbeit ist möglichst eine kurze Zusammenfassung vorauszustellen.
- **•** Manuskript, Tabellenüberschriften und Bildunterschriften sind in Form separater Word-Dateien oder einem vergleichbaren Format per E-Mail einzusenden. Tabellen (Word, Excel oder Vergleichbares, bevorzugt Excel) und Abbildungen (hochauflösend, am besten Original-/RAW-Dateien) werden als E- Mail-Anhang verschickt oder – bei größerem Datenvolumen – zum Download über eines der angebotenen Online-Tools hochgeladen. Ebenso ist das Versenden eines USB-Sticks oder einer CD möglich. E-Mail-Adresse: kontakt@nvpa.de, Postadressen siehe Impressum.
- **•** Das Manuskript braucht keine spezielle Formatierung einzuhalten, da alle Beiträge vor dem Druck neu gesetzt werden. Ansonsten gilt:
	- ° Die Textstruktur mit Überschriften und Absätzen muss vorhanden sein, bitte ohne Nummerierungen.
	- ° Ideal ist ein einfacher Fließtext ohne Formatierungen, ohne Silbentrennung, ohne Spalten.
	- ° Fußnoten sind nicht erwünscht; Erläuterungen und Hinweise sind in den Text einzubauen.
	- **Wissenschaftliche Bezeichnungen** für Organismen, Pflanzengesellschaf-<br>• ten etc. sind *kursiv* zu schreiben. Die bierarchische Ebene als Bestand ten etc. sind *kursiv* zu schreiben. Die hierarchische Ebene als Bestand teil einer Sippenbezeichnung (z. B.: Sect., subsp., var., fo.) wird dagegen in Normalschrift ausgedrückt (Beispiel: *Dryopteris affinis* subsp. *affinis* var. *disjuncta*), ebenso der Zusatz von Autor(inn)en (*Carex hartmanii* Cajander).
	- ° Autor(inn)en in Text und Literaturverzeichnis sind in Kapitälchen auszu führen (bei Word Tastenkombination Strg + Shift + Q). Dies gilt wegen der damit verbundenen Schwierigkeiten nicht für Excel-Tabellen, dort sollten Kleinbuchstaben, auf keinen Fall GROSSBUCHSTABEN verwendet werden.
	- ° Möglich, aber nicht nötig ist darüber hinaus der Fettdruck.
- **•** Abbildungen sind in hoher Auflösung bereitzustellen. Die im Text und bei den Bildunterschriften verwendeten Nummern sind bei der Bezeichnung der Bilddateien voranzustellen, um eine eindeutige Zuordnung zu gewährleisten. Analoges gilt für Tabellen. Beispiel: Aus "IMG\_2121.jpg" machen Sie durch "umbenennen": "Abb\_4\_IMG\_2121.jpg"
- **•** Zusätzlich, (keinesfalls aber ausschließlich) zum einfachen Fließtext kann als Hilfe zur Gestaltung des Druckbildes ein individuell formatiertes Komplettmanuskript mit Abbildungen und Tabellen übermittelt werden, wofür sich eine Datenvolumen-mindernde PDF-Datei anbietet.
- **•** Soweit sinnvoll, sollten Ortsangaben mit der Nummer der Topografischen Karte 1: 25.000 und der Quadrantenziffer oder einer noch genaueren Kartenfeld-Nummer versehen werden (Beispiel: MTB 7447/1, 7447/132).

Datumsangaben stehen im Format: TT.MM.JJJJ (ohne Nullen oder Leerzeichen) "17.5.2022".

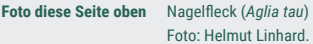

einem konkreten Bestimmungswerk, können mit der Angabe dieses Werkes Erstautor(in) und Jahr der Erstbeschreibung wegfallen. **•** "*Papilio machaon* (Linnaeus 1758) kommt hierher zur Gipfelbalz" **•** Später im Text: *"Papilio machaon"* oder *"P. machaon"* **•** *"P. m."* ist unzulässig. Im Text kann auf die Quellen mit Autor(in) und Jahreszahl nach folgenden

Die behandelten Sippen oder Arten sollten, wenn sie das erste Mal im Text vorkommen, mit ausgeschriebenem lateinischen Namen vorgestellt werden. Bei Tiergruppen, die Thema der Abhandlung sind, sollten nach Möglichkeit auch Erstautor(in) und Jahr der Erstbeschreibung aufgeführt werden, danach reicht Gattungs- und Artname, eventuell kann noch der Gattungsname bei häufiger Verwendung abgekürzt werden. In botanischen Arbeiten ist es nicht üblich, das Jahr der Erstbeschreibung anzugeben. Richtet sich die Nomenklatur nach

- Mustern hingewiesen werden:
- **•** Huber, Meier & Fischer (1987) kommen zu einem ähnlichen Ergebnis.
- **•** Ein ähnliches Ergebnis wurde bereits einmal festgestellt (Huber, Meier & Fischer 1987).
- **•** Gibt es mehrere Quellen eines Autors oder einer Autorin pro Jahr, werden diese mit a, b, c … unterschieden z. B. Meier (2009a).
- Bei mehr als drei Autor(inn)en kann im Text mit "et al." abgekürzt werden, im Literaturverzeichnis sind möglichst alle Autor(inn)en aufzuführen.

Das Literatur- beziehungsweise Quellenverzeichnis enthält in alphabetischer Reihenfolge alle und nur die im Text zitierten Literaturstellen. Ein automatisches Literaturverzeichnis, wie in Word etc. vorgesehen, ist eine Formatierung und wegen erheblichen Mehraufwandes beim Setzen nicht zulässig.

Dafür gelten folgende Muster:

**•** Zeitschriften:

Huber, A., Meier, J. & S. Fischer (1987): Beitragstitel [–Untertitel]. – Zeit schrift Bandzahl, Anfangs-–Schlussseite. (Zwischen Titel und Zeitschrift ist ein langer Gedankenstrich, man erzeugt ihn mit Strg+Alt+Taste Minus im Ziffernblock oder mit Alt+0150)

- **•** Buchveröffentlichungen: Huber, A., Meier, J. & S. Fischer (1987): Titel [–Untertitel]. – Verlagsort, Gesamtseitenzahl.
- **•** zusätzlicher Hinweis auf die Verfügbarkeit im Internet: wie oben, aber nachgestellt – URL: vollständiger Link (als normaler Text ohne Unterstreichung).
- **•** Internetquelle:

 Quelle oder Autor(in): [Titel –] vollständiger Link (als normaler Text ohne Unterstreichung) (letzter Zugriff am TT.MM.JJJJ).

Am Schluss des Artikels zeichnen die Verfassenden mit Namen, Anschrift und ggf. E-Mail-Adresse.

Es gibt einen festen Einsendeschluss für jede Ausgabe, den Sie bei der Redaktion erfragen können. Ein frühzeitiges Einreichen ist für alle Seiten hilfreich.

Fotos Rückseite Oben: Raupen des Wolfsmilchschwärmers (*Hyles euphorbiae*), Foto: Rudolf Ritt. Mitte: Passauer Moosherbar: Aus Kittels handschriftlichem Verzeichnis der Artmappen. Unten: Warzige Hirschtrüffel (*Elaphomyces granulatus*), Foto: Peter Karasch.

## **ZOBODAT - www.zobodat.at**

Zoologisch-Botanische Datenbank/Zoological-Botanical Database

Digitale Literatur/Digital Literature

Zeitschrift/Journal: Der [Bayerische](https://www.zobodat.at/publikation_series.php?id=20729) Wald

Jahr/Year: 2023

Band/Volume: [36\\_1-2](https://www.zobodat.at/publikation_volumes.php?id=71272)

Autor(en)/Author(s):

Artikel/Article: "Der Bayerische Wald": Hinweise für [Autor\(inn\)en](https://www.zobodat.at/publikation_articles.php?id=521350) 107